## **General Instructions for Recording Your Virtual Choir Video:**

1. Download the audio track (or listen online) and find hymn #796 Unidos in Wonder, Love & Praise (or download a pdf from the link below):

Links to download here:

- a. Melody/Top line: [https://www.dropbox.com/s/iqhiu4ldydm0c8j/Unidos\\_Melody.mp3?dl=0](https://www.dropbox.com/s/iqhiu4ldydm0c8j/Unidos_Melody.mp3?dl=0)
- b. Harmony/lower line: [https://www.dropbox.com/s/811vinaoeqyhk0u/Unidos\\_Harmony.mp3?dl=0](https://www.dropbox.com/s/811vinaoeqyhk0u/Unidos_Harmony.mp3?dl=0)
- c. PDF music: [https://www.dropbox.com/s/mc70ctnvk76usfv/Unidos\\_music.pdf?dl=0](https://www.dropbox.com/s/mc70ctnvk76usfv/Unidos_music.pdf?dl=0)
- d. Pronunciation guide for the Spanish verse: [https://www.dropbox.com/s/omjb37osib7t2tx/Unidos\\_PhoneticPronunciation.mp3?dl=0](https://www.dropbox.com/s/omjb37osib7t2tx/Unidos_PhoneticPronunciation.mp3?dl=0)
- *2. Record yourself singing your part while listening to the audio wearing headphones. Please wear headphones. The background audio should not be in your video!*
- *3.* There are 8 measures of piano introduction with a pick-up note, so start singing in measure 9 (the pick-up note to measure 10). This is where the lyrics start in the pdf.
- *4.* The first time through: sing in Spanish; second time through: sing in English.
- *5.* Save and upload your file to the Dropbox with the link below. Then you're done! <https://www.dropbox.com/request/lRC4KGrHRCjwiXKEEr0j>

## **Submissions are due October 14.**

## **Guidelines for the video:**

- Record on a tablet, computer, or phone
	- On an iPhone, Samsung phone or non-Mac device, you can use the video option in "Camera"
	- On a Mac computer or tablet, you can record with Quick Time Player (go to File New Video Recording); You can also use other applications like Photo Booth, or Zoom (record your "meeting" that is just you singing)
- Record in horizontal (landscape) orientation, not vertical (portrait) see illustration

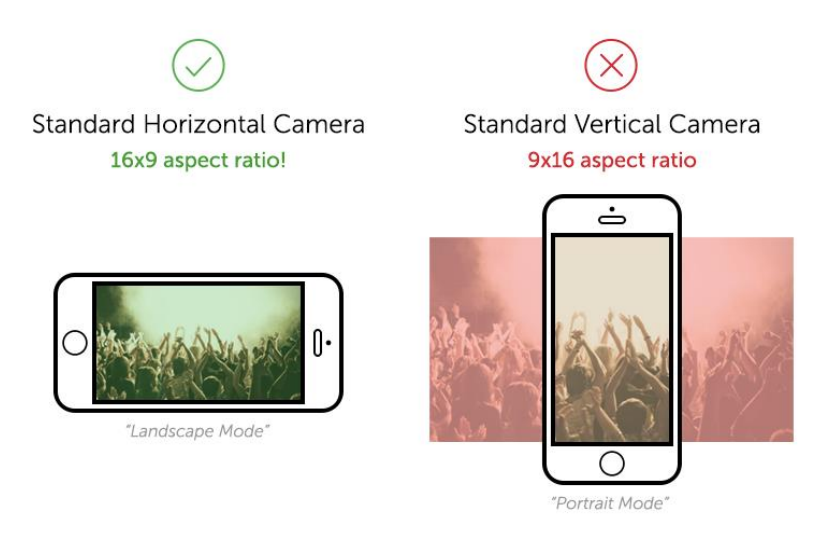

- Use a tripod if you have one or sit the device on something sturdy and stable
- Wear only one headphone if it is helpful to hear your own voice when recording
- Position yourself in the center of the frame. You should fill about the center 1/3 of the space. Your face should be clearly visible. Be careful of bright backlighting (your face should not be completely in shadow). Otherwise don't worry too much about the background.

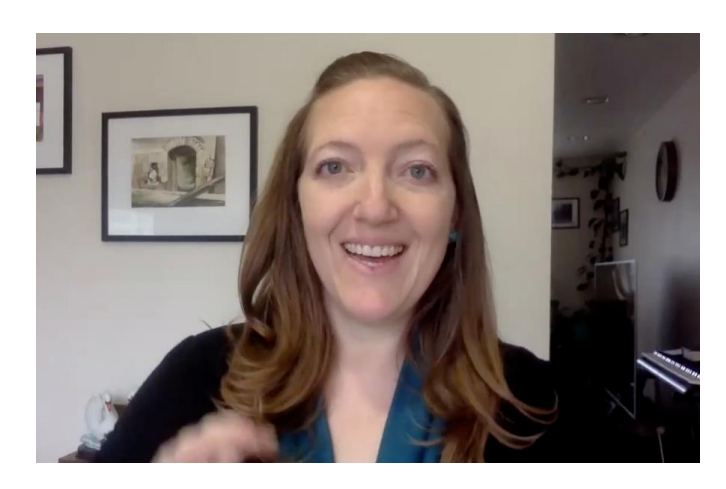

- Save your file as any standard video format, like .mp4, .mov, .avi
- Name your file: Name\_part.mp4 (or .mov, etc.) Example: RobinOkumu\_harmony.mp4 or CarolSedlacek\_melody.mov